## **PLEASE CHECK THE BOX** TO GO TO A SECURE WEBSITE

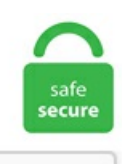

I'm not a robot

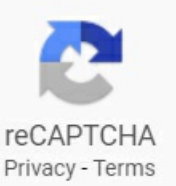

## **Golang Http Client**

Golang is a statically strongly typed, compiled, concurrent, and garbage-collecting programming language developed by Google. An alternative way to send the client id and secret is as request parameters (client\_id and client\_secret) in the POST body, instead of sending them base64encoded in the header. StackExchange. Granted that onecould use utilities like ngrok , youmight want to look at one neat function called DumpRequest that is available in the httputil. get () gerai, taip, aš naujas golangas, bet ne kodavimas, aš esu šiek tiek supainiotas su tuo, kaip funkcijos veikia su golang, per šias 2 savaites aš turiu 9 kartus arba 10 turėjau problemą, kuri buvo susijusi su funtions. HTTP Requests are stored in. Apollo Client helps you structure code in an economical, predictable, and declarative way that's consistent with modern development practices. See more login options. (Press 'H' or navigate to hide this message. It's very performant, easy to grasp and maintain, productive and backed by Google. The core @apollo/client library provides built-in integration with React, and the larger Apollo community maintains integrations for other popular view layers. Setting up a HTTP server is one the first things you'll learn as a Go programmer. cookiestxt provides parser of cookies. Developed in 2007 at Google by a team of programmers – Robert Griesemer, Rob Pike, and Ken Thompson, it is a compiled, statically typed language same to. Once a client has established a TCP address for a service, it "dials" the service. 今天小编就 为大家分享一篇Golang使用http Client下载文件的实现方法,具有很好的参考价值,希望对大家有所帮助。一起跟随小编过来 看看吧. Golang Java C# Python Ruby Javascript Service Mesh. HandleFunc("/", func (w http. Client-side Bitcoin address and deterministic wallets generator, Base58 converter, transaction builder, signing and verifying messages with Bitcoin address. go · golang · https. There is a

Lock struct with Lock, Unlock and Destroy methods. com site search An http. 1 SetClientInfoHandler get client info from request(The default support:ClientFormHandler,ClientBasicHandler) ClientInfoHandler func(r \*http. Apache Qpid™ makes messaging tools that speak AMQP and support many languages and platforms. DefaultMaxIdleConnsPerHost). Preemptive Basic Authentication. Javier Rodriguez Mesa. It's intuitive and easy to use, since it doesn't require the Subversion command line client to run. HTTP response status codes indicate whether a specific HTTP request has been successfully completed. 2020 · HTTP client for golang, Inspired by Javascript-axios Python-request. The package provides HTTP client and server implementations. Notes: Also supports loading from remote json via the src param. golang tls client and server, require and verify certificate in double direction - client. org/x/net/http2 package takes precedence over the. When testing a web service, you can create, edit, and execute HTTP Requests directly in the GoLand code editor. // The HTTP client ignores PostForm and uses Body instead. The most robust and broadly used package that provides an FTP client. Golang NewRequest - 4 examples found. import "io/ioutil" import "fint" import "strings". The tests still pass and the software works as intended but we have some problems If we can mock time. 1 SetClientInfoHandler get client info from request(The default support:ClientFormHandler,ClientBasicHandler) ClientInfoHandler func(r \*http. Abasic web server. Usethe Go gRPC API to writea. An important part of high quality softwareiscodereuse – embodied in the principle 'Don't Repeat Yourself. Use the Go gRPC API to write a. Here is a Golang example that calls an URL using an HTTP GET with proxy settings and authentication. DefaultTransport, and this Transport limits the number of idle connections to the same host to 2 (http. Understand the paradigms behind the Go programming language. 1 in order to protect your DNS queries fromprivacy intrusionsand tampering. Go, has been around in the industry for quite some time now, but people are still reluctant to just go ahead and use it. Are you currently a mobile phones? Maybe your wireless phone is definitely an older mobile phone and want upgrading?. Hopefully, it will be of use to others too. import "golang. Listening and implementing http services with a custom server. go and proxy. -p 8888。对于Golang, 实现一个最 简单的http server也用不着几行,却能带来更具杀伤力的性能。. Testify is a Go (golang) toolkit with common assertions and mocks for testing your code. go and add the following function to it:. However, my client program always got 400. http2draft". What an HTTP client is. It makes a call to an API endpoint using the http. 0~git20141109-3) Go memcached client library golang-github-bshuster-repo-logrus-logstashhook-dev (0. bogotobogo. Either Party to this agreement may terminate the contract, with or without cause, by providing at least 14 days (2) weeks written notice to the. ResponseWriter, r \*http. bogotobogo. NET Java Go Scala API Client. . InstrumentHandlerDuration is a middleware that wraps the provided http. golang tls client and server, require and verify certificate in double direction - client. In conclusion, the purpose of sessions and cookies are the same. [golang][go][http][WebSocket/websocket사용해서 server, client 브라우저를 통하여 통신 하기, 단일 통신 (0) 2019. On the client side, a call to httptrace. lang by Fco. I've created a transport and client like so:. Request struct which can be used to set the basic auth header. Batista Harahap is writing an OAuth 1. net/http golang package. This article is a companion to the Email client configuration overview article. ResponseWriter, r \*http. File reading is one of the most common operations performed in any programming language. In thiscase you need to read the HTTP header ofthe HTTP. Often, youwant to check out theentire HTTP Request that has hit your API Endpoint, view some of the variables and so on. Do () method that takes HTTP Request as param, after successful HTTP request closed the request body. Denary number to roman numerals (golang) 0. Golang http client performance. A WebSocket connection is established by upgrading from the HTTP protocol to the WebSockets protocol during the initial handshake between the client and the server. Reader 提供了足够的抽象,这些 io 包里的函数和方法并不知道数据的类型,也不知道这些数据."Fromproject planning and source code management to CI/CD and monitoring, GitLab is a complete DevOps platform, delivered as a single application. It combines the best of both statically typed and dynamically typed languages and gives you the right mixture of efficiency and ease of programming. Considering that HTTP requests are a fundamental part included in many of today's. Learn How to encode a String into URL Encoded format in Golang. How to design a Go library from scratch using Modules. The minimum version of Java supported is 1. Vuejs Mock Api. 1 SetClientInfoHandler get client info from request(The default support:ClientFormHandler,ClientBasicHandler) ClientInfoHandler func(r \*http. Web developers make http requests all the time. When using HTTP/2, the maximum number of simultaneous HTTP streams is negotiated between the server and the client (defaults to 100). It supports Elasticsearch versions 1. HTTP/2 Server Push. Or in a more So I did that with the help of Go's default HTTP client. For example:. 04 LTS systems. The understanding will help you write better unit tests for your handlers as well as shown in this blog post. Fast, flexible and pragmatic, PHP powers everything from your blog to the most popular websites in the world. js and define the following routes: import Vue from 'vue'; import VueRouter from dep init dep ensure-add github. Linear scalability and proven fault-tolerance on commodity hardware or cloud infrastructure make it the perfect platform for mission-critical data. The Go Playground is a web service that runs on golang. He gets back the website. Lightweight header to reduce data transmission overhead. A redis client for golang with full features gosexy/redis Redis client library for Go that maps the full redis command list into equivalent Go functions. First we have to select the type of context carrier—in this example we use W3C. Sign in with Intuit. The Apache Cassandra database is the right choice when you need scalability and high availability without compromising performance. Go (also referred to as GoLang) is an open-source and lowerlevel programming language designed to enable users to easily write simple, reliable, and highly efficient computer programs. Client-Server Shared Data Structure 10. How To Use Redis with Golang, install Go on Ubuntu. // The HTTP client ignores MultipartForm and uses Body instead. Yesterday I was tasked with figuring out howto properly ascertain remote web client IP Addresses in our golangweb services. Python Client Quickstart Guide. Justcompletethe Go Touravailableat Golang's website. WebSocketsare upgraded HTTP connections that live until the connection is killed by either the client.  $\Box$  SharePoint authentication, HTTP client & fluent API wrapper for Go (Golang). Setting up a HTTP server is one the first things you'll learn as a Go programmer. While Go's documention isn't bad, the real key to finding out how to do things is often to look at the source code and the test suite. StatusOK, http. lang by alkobra Español 7-15-04: spanish. Rod can automate most things in the browser that can be done manually. Alternatively, install the standalone Imagine Learning application for:. js file, call client. Transport { TLSClientConfig: &tls. 15 on your Ubuntu 19. HTTP Client Basic Auth Example net/http package of golang also provides a method which is defined on the \*http. StackExchange. ListenAndServe(":8001", nil) 按顺序做了几件事情: \* 实例化Server \* 调用Server 的. This sounds like a stupidly easy exercise, and golang MUST have a fancy utility for this right? Nope. 0 focuses on client developer simplicity while providing specific authorization flows for web applications, desktop applications, mobile phones, and living room devices. It's very performant, easy to grasp and maintain, productive and backed by Google. 做 github 最好用的 http client(golang)--收集需求. In the following example, we create a simple HTTP server in Go. Values's Encode method. net/http is the major library. NewBuffer(data)) if err != nil { return err }. An important part of high quality softwareiscodereuse – embodied in the principle"Don't Repeat Yourself. An alternative way to send the client id and secret is as request parameters (client id and client secret) in the POST body, instead of sending them base64encoded in the header. 1 SetClientInfoHandler get client info from request(The default support:ClientFormHandler,ClientBasicHandler)

ClientInfoHandler func(r \*http. Just complete the Go Tour available at Golang's website. Can you please make sudo an optional dependency (optdepends). Golang hostname. Client - это клиент HTTP. 今天小编就为大家分享一篇Golang 使用http Client下载文件的实现方 法, 具有很好的参考价值, 希望对大家有所帮助。一起跟随小编过来看看吧. Request) bool { return. Follow this quick guide to start a DNS over HTTPS proxy to 1. Do(req) if err. RFC 1945: HTTP/1. Go will make you love programming again. Instead of hard coding the HTTP status code, you can use the net/http Go package and use a built-in status code variables such as http. If you only need to get the BASE64 value you can use this tool. The net/http library combined with other Go base. Последние твиты от Go (@golang). Free trial. Clientで名前解決結果cacheする楽な方法ないかな — fujiwara (@fujiwara) December 7, 2016. Check if the client has permission to view the thing; Give the thing to the client; This functionality probably repeats itself for other resource types, so it gets repetitive quite fast. At this point you can write a client and server in GraphQL for an API that receives a single string, package main. Update the server. To do so, you have to override DiaITLS and set the super-secret AllowHTTP flag. lightweight high performance HTTP request router golang-github-boweryprompt-dev (0. The entire Client-Server communication is now clear: the Client sends the HTTP Request with no credentials; the Server sends back a challenge; the Client negotiates and identifies the right authentication scheme; the Client sends a second Request, this time with credentials; 3. // The HTTP client ignores PostForm and uses Body instead. description} }. The service receives a Go program, vets, compiles, links, and runs the program inside a sandbox, then returns the output. SQLite is one of the popular embedded, file-based database in the market used by companies like Apple, Airbus, Google, Skype, Autodesk and Dropbox. lang by kunai Arabic 7-15-04: arabic. Golang Client API文档. HandleFunc('/'', func(w http. Q: Why the name Gorilla?. I hoped for a quick win and had a quick scan of the code but that confirmed that the was correctly reading the Body and calling Close - time to dig a bit deeper. Apollo Client helps you structure code in an economical, predictable, and declarative way that's consistent with modern development practices. Writer 和 io. Today, Amazon Web Services released a number of updates to their services. org/x/net/http2". Go simple HTTP server. Turn Client nakera net/http B Golang. Configure our own HTTP client application that will consume services from the Web API. Listener with various performance-related options. com/derekbanas?ty=hIntro : 0. Configure our own HTTP client application that will consume services from the Web API. It does not require cookies or session identifier or login page. As we saw above, Golang is a compiled, statically-typed language. RoundTripper 接口的实现都 包含了一种向远程发出请求的过程;标准库中也提供了多种. I'm currently struggling to find a way to reuse connections when making HTTP posts in Golang. How to design a Go library from scratch using Modules. Client, isi property. In this part you need server. Golang WebSocket implementations in the /x/net/websocket package do not allow users to reuse I/O buffers between connections in a clear way. When writing an HTTP server or client in Go, timeouts are amongst the easiest and most subtle things to Client-side timeouts can be simpler or much more complex, depending which ones you use, but. // The HTTP client ignores PostForm and uses Body instead. 165) Click the Install button to start your installation of Aloha Configuration Center on your desktop IN-STORE SYSTEMS DOWNLOAD (20. The naïve approach. Clients and Transports are safe for concurrent use by multiple goroutines and for efficiency should only be created once and re-used. request and check the If-None-Match field. Go, has been around in the industry for quite some time now, but people are still reluctant to just go ahead and use it. Cross-platform package net/http Golang net/http. We promise. Generate server and client code using the protocol buffer compiler.. A specially designed job board for Go jobs and Golang software engineers. % go get golang, 2020 · HTTP client for golang, Inspired by Javascript-axios Python-request. So first of all, Python is a dynamically typed language and Golang is a statically typed language. I have a custom application that is receiving http requests, mapping/multiplexing them and then doing multiple parallel http client requests against a webservice. var DefaultClient = &Client {} http. However, most of the time, the problem is just to find out how to do things the easy way. The Hyper-Text Transfer Protocol (HTTP) is perhaps the most significant protocol used on the Internet today. Suggest an Edit. HTTP Client Basic Auth Example net/http package of golang also provides a method which is defined on the \*http. Responses are grouped in five classes: Informational responses (100-199)Successful responses (200-299)Redirects (300-399)Client errors (400-499)Server errors (500-599). DESKTOP CLIENT DOWNLOAD (20. Your server accepts it using a standard http handler. Welcome to the Go language's HTTP/2 demo & interop server. Your server accepts it using a standard http handler. Reading an entire file into memory Using an absolute file path. ReadAll in Golang 11 Sep 2017. The Language Server protocol is used between a tool (the client) and a language smartness provider (the server) to See below for details on and links to current client and server implementations. Reader 接口类型的值而构建的。由于 io. Web developers make http requests all the time. What proxy does here is when a request comes to proxy, the proxy will add some metadata to request and proxy it to backend HTTP server. Transport yang didalamnya berisi konfigurasi insecure request. Note that both server and client must use the exact same protocol and transport stack. How To Use Redis with Golang. Issues and blocks when working with native HTTP client. When consuming a REST API it's a good practice to write an API Client (API Wrapper) for yourself or your own REST API, so other users could more easily access it. Open greeter server/main. The Go language is one of my favorite programming languages. There are more concise ways of creating a HTTP request in Go, but by adding a custom timeout we will harden our application, request and check the If-None-Match field. Mailing Lists. I consider the following book as essential reference and reading for Golang, you can purchase it on Amazon: Go Programming Language, Addison-Wesley. is and define the following routes: import Vue from 'vue'; import VueRouter from dep init dep ensure -add github. The service receives a Go program, vets, compiles, links, and runs the program inside a sandbox, then returns the output.  $Go + HTTP/2$ . AMQP is an open internet protocol for reliably sending and receiving messages. set the HTTP method, url, and request body req, err  $=$  http. func payloadHandler(w http. In my function where I accept interface: type HttpClient interface { Do(req \*http. HTTP Response contains the information requested by the Client. Post(URLEndPoint. I'll cover. When writing an HTTP server or client in Go, timeouts are amongst the easiest and most subtle things to get wrong: there's many to choose from, and a mistake can have no consequences for a long time, until the network glitches and the process hangs. If you need an alternative license contact AG. It is possible to achieve the same result, without for loop. Here is a Golang example that calls an URL using an HTTP GET with proxy settings and authentication. Handling different routes. Request methods. Group call with 32 participants today. 0 is the industry-standard protocol for authorization. 27 [golang][go][tcp][http]tcp $\mathcal{H}$ 버와 http클라이언트 통신하기 (0) 2019. (The code example doesn't handle errors correctly, please don't do this in production code; this is just an. JSON Web Token (JWT) is a compact URL-safe means of representing claims to be transferred between two parties. transport = &http. Cloud Code helps you write, deploy, and debug cloud native, Kubernetes, Cloud Run, and App Engine applications quickly and easily, and adds support for many Google Cloud. 2020 · HTTP client for golang, Inspired by Javascript-axios Python-request. Handle and HandleFunc add handlers to DefaultServeMux: cookiestxt - provides parser of cookies. 今天小编就为大家分享一篇Golang 使用http Client下载文件的实现方法, 具有很好的参考价值, 希望对大家有所帮助。一起跟随小编过来看看吧. The Go HTTP Client can be used a variety of ways depending on your requirements. Go was designed to be a language that encourages good software engineering

practices. Reader until EOF. HTTP response status codes indicate whether a specific HTTP request has been successfully completed. Uploading Files on the server is useful in many scenarios like uploading your resume on a job portal, uploading your picture on any website or social media. If and only if the media type is not given by a Content-Type field, the recipient MAY attempt to guess the media type via inspection of its content and/or the name extension(s) of the URI used to identify the resource. x, each of these resources must be requested explicitly. All rights reserved. Some of its uses are in telecoms, banking, e-commerce, computer telephony and instant messaging. Introduction. If you have experience about axios or requests, you will love it. golang http请求优化 麻吉熊叔 2013-06-30 13:30:07 最近在用golang 开 发一个web版的rss阅读器, 在分析种子是否有效的时候总结了几点跟HTTP有关的优化。is Ruby Golang CLI. Body) if err != nil { fint. Free trial. It is possible to achieve the same result, without for loop. Now, Remember when I said that the golang standard library does not support H2C? While that is technically correct, there is a workaround to get the golang standard HTTP/2 client to connect to an H2C enabled server. One thing we learn and really really learn when developing this service is, don't trust the default config. ProxyURL(proxyURL)} client = &http. Des idées comment pourrais-je accomplir ce genre d'équilibrage de charge côté client plus avancé dans mon programme golang? Je voudrais éviter d'utiliser encore un autre haproxy ou similaire dans mon environnement. Golang Java C# Python Ruby Javascript Service Mesh. The only difference is the usage of http2. Note: If you are interested in learning Golang, then for that we have a golang comprehensive tutorial series. The default Client uses http. set the HTTP method, url, and request body req, err = http. Endpoint, "application/json", bytes. It is also known as a minimalistic framework. Gitea - Git with a cup of tea A painless self-hosted Git service. One of these is the popular JSON format. In fact, you can queue up a few responses but I'm writing a really thin API client so nothing needs more than one call so far. Open greeter server/main. HTTP Client Basic Auth Example net/http package of golang also provides a method which is defined on the \*http. Supports both Client and HTTP Server. 6,504 views. 去年的时候, 曾经简单对比了一下golang和nodejs的http模块的性能, 见: golang 与node. It was an amazing experience. 2使用IKEv2证书连接到socks5代理. After some head-scratching we noticed that the code. Issues and blocks when working with native HTTP client. import "golang. NewRequest来模拟请求 ~~~ package main import ("fmt" "io/ioutil" 路由 规则 其次调用http. Fluent API client. ListenAndServe starts an HTTP server with a given address and handler. Echo is a high performance, extensible, minimalist web framework for Go (Golang). Using a server mux. Golang NewRequest - 4 examples found. Go语言文档中文 版, Go语言中文网, 中国 Golang 社区, Go语言学习园地, 致力于构建完善的 Golang 中文社区, Go语言爱好者的学习家园。. This google-interface behaves similar to a unix-shell. The minimum version of Java supported is 1. The API client also takes care of renewing sessions. We are the ones who are going to do this right. Response Writer and http. It is a thin wrapper over the standard net/http client library and exposes nearly the same public API. One of these is the popular JSON format. Various suggestions were discussed regarding a small desktop client development effort. In-VPC deployment is an emerging best practice that favors the customer's IaaS buying power. Elastic is a client for Elasticsearch for the Go programming language. NET Java Python Node. Go语言文档中文版, Go语言中文网, 中国 Golang 社 区, Go语言学习园地, 致力于构建完善的 Golang 中文社区, Go语言爱好者的学习家园。. Golang Restful 서버 개발기. Golang http package provides HTTP client and server implementations. set是不是感觉跟php里的http build query,自己感觉哈. today i learned Finally, I found that golang http client ignoreed 301 and 302. Client-Server Shared Data Structure 10. valyala/fasthttp: Fast HTTP package for Go. NewBuffer(data)) if err != nil { return err }. Mailing Lists. func (\*Config) Token¶Uses. 去年的时候, 曾经简单对比了一下golang和 nodejs的http模块的性能,见: golang与node. While Go's documention isn't bad, the real key to finding out how to do things is often to look at the source code and the test suite. Often, you want to check out the entire HTTP Request that has hit your API Endpoint, view some of the variables and so on. Map { httpclient. If you're running HTTP servers you probably want to log HTTP requests. In this blog post, we're going to see. 在 Go语言开发的 Web 框架中, 有两款著名 Web 框架分别是 Martini 和 Gin, 两款 Web 框架相比较的话, Gin 自己说它比 Martini 要强很多。. To do so, you have to override DiaITLS and set the super-secret AllowHTTP flag. See full list on github. 关闭HTTP tracing. Batista Harahap is writing an OAuth 1. 간단한 URL 요청 http. Let's look at an example of how to send a HTTP response from the Tyk Golang plugin. However, the libraries are considered complete and are in maintenance mode. Follow this page to get notified about tutorials, blog posts, and more on Go. Mosquitto is lightweight and is suitable for use on all devices from low power single board computers to full servers. Similar to the primary resource, the reconciler checks if the child resource is present by calling Get() for the Kubernetes client. Now What? Now that you have downloaded Git, it's time to start using it. Go is a battery included programming language and has a webserver already built in. How to perform HTTP calls in Go. The Go Playground is a web service that runs on golang. A few months ago I started a project where I wanted to use gRPC. package net/http Golang net/http. 0 is the industry-standard protocol for authorization. Consul API client provides a handy abstraction on top of Sessions and the K/V store. Here is a Golang example that calls an URL using an HTTP GET with proxy settings. It is possible to achieve the same result, without for loop. Log into Github. go · golang · https. Learn How to encode a String into URL Encoded format in Golang. Developed in 2007 at Google by a team of programmers – Robert Griesemer, Rob Pike, and Ken Thompson, it is a compiled, statically typed language same to. bogotobogo. There are several DNS over HTTPS (DoH) clients you can use to connect to 1. the developer - Website. Clientは1つを使う回す必要がある。複数回リクエストを送る場合は、広いスコープに new しておくか、 構造体にでも入れておく. Second} 2 req. org/x/net/http2". Go contains rich function for grab web contents. Make sure you first review the 'Email client configuration' article for a general overview on how to set up your email in your chosen email client: Email client configuration overview; Most often, your email client will automatically set secure port values for you. This google-interface behaves similar to a unix-shell. The claims in a JWT are encoded as a JSON object that is digitally signed using JSON Web Signature (JWS). // The HTTP client ignores PostForm and uses Body instead. These client libraries are officially supported by Google. Client) postReader = bytes. The HTTP GET method requests a representation of the specified resource. Client {Timeout: time. Docker Hub is the world's easiest way to create, manage, and deliver your teams' container applications. It combines the best of both statically typed and dynamically typed languages and gives you the right mixture of efficiency and ease of programming. I hoped for a quick win and had a quick scan of the code but that confirmed that the was correctly reading the Body and calling Close - time to dig a bit deeper. Learn how to build your first web server with Golang. Setting up a HTTP server is one the first things you'll learn as a Go programmer. Come golang n00b, ho un programma go che legge i messaggi in kafka, li modifica e poi li pubblica su uno degli endpoint http in un elenco. Teletype for Atom makes collaborating on code just as easy as it is to code alone, right from your editor. The entire Client-Server communication is now clear: the Client sends the HTTP Request with no credentials; the Server sends back a challenge; the Client negotiates and identifies the right authentication scheme; the Client sends a second Request, this time with credentials; 3. The minimum version of Java supported is 1. In Go, we use the http package to create GET and POST requests. Either Party to this agreement may terminate the contract, with or without cause, by providing at least 14 days (2) weeks written notice to the. If you have experience about axios or requests, you will love it. Verify my golang http client, talking with an ElasticSearch cluster, is compressing data

on wire. NET Provider. package main. This can be a slow process. Endpoint, "application/json", bytes. 实现一个最简单HTTP server需要 多少代码?只需要一行, Python2的python-m SimpleHTTPServer, ruby的ruby-run-e httpd. Teletype for Atom. Sign in with Intuit. Web developers make http requests all the time. Next, we create a child resource. Golang gRPC Context golang, grpc, context When we need to pass metadata between services the gRPC metadata package can be used pass key-value pairs in the context. type ClientParameters struct { // After a duration of this time if the client doesn't see any activity it // pings the server to see if the transport is still alive. Client {Transport: transport}. golang http请求优化 麻吉熊叔 2013-06-30 13:30:07 最近在用golang 开发一个web版的rss阅读器, 在分析种子是否有效 的时候总结了几点跟HTTP有关的优化。. Meanwhile, Go offers developers a lot of flexibility. I wrote a program to send an http request to my server, and the debugger told me that the http server returned 302. Welcome to the Go language's HTTP/2 demo & interop server. Reader 提供了足够的抽象, 这些 io 包里的函数和方法并不知道数据的类型, 也不知道这些数据. 本着打造一流项目的想法, 想收集大 家在使用 http client 中的痛点 。 Similar to the primary resource, the reconciler checks if the child resource is present by calling Get() for the Kubernetes client. Note that both server and client must use the exact same protocol and transport stack.  $\overline{\mathcal{R}}$   $\overline{m}$   $\overline{F}$  2018-02-11. lang by alkobra Español 7-15-04: spanish. Full-Featured ORM.import "io/ioutil" import "fint" import "strings". Q: Why the name Gorilla?. Client, compares some quick results, and if certain conditions are met it makes a series of API calls to save the. Get is a convenient shortcut around creating an http. Make an HTTP request. The three-way handshake in a TCP connection setup is heavy wrt performance and re-using the already created connections is a considerable optimization. Get Started with Elasticsearch: Video; Intro to Kibana: Video; ELK for Logs & Metrics: Video. Type go run filename. Through this post, my aim to get rid of my own lack of understanding (at least to a certain degree) about these. Golang 有个 httptest 库, 可以在 test 时创建一个 server, 让 client 连上 server。这样做会有点绕, 事实上 Golang 的 http. For all requests, ParseForm parses the raw query from the URL and updates r. Considering that HTTP requests are a fundamental part included in many of today's. To a user they seem to work the same way, but they aren't the same as far as search engines are concerned. Finally I managed to code with help of few available examples. Make sure you first review the 'Email client configuration' article for a general overview on how to set up your email in your chosen email client: Email client configuration overview; Most often, your email client will automatically set secure port values for you. Defaults (httpclient. Granted that one could use utilities like ngrok, you might want to look at one neat function called DumpRequest that is available in the httputil. Package http2 implements the HTTP/2 protocol. NET makes it easier to use Facebook's React and JSX from C# and other. HTTP client for golang, Inspired by Javascript-axios Python-request. This is the first installment of my three-part series on: gRPC powered microservices in Golang, import "io/ioutil" import "fint" import "strings". It has requisite libraries to help in the development of high performing REST APIs. I'm trying to find a solution to write test and mock HTTP response. We start by creating a main. In the previous post titled "Grab JSON from an API" we explored how to interact with a HTTP client and parse JSON. Golang WebSocket implementations in the /x/net/websocket package do not allow users to reuse I/O buffers between connections in a clear way. Get(url)のラッ パー;HTTPリクエストを処理する際は、後述するRoundTripperインタフェースのデフォルト実装であるTransportが内部で使われている. MethodPut, "http for json req. We are the ones who are going to do this right. client = http. Work faster with line staging, commit editing, and Git Flow integration. The most robust and broadly used package that provides an FTP client. AMQP is an open internet protocol for reliably sending and receiving messages. To help you get started, follow me on this journey and create your first microservice using Golang. Gin and Docker. if span = opentracing. Post(config. gl/bxT1V7Best Book on Go : http://goo. Use the Go gRPC API to write a. In this tutorial, we will learn about how files can be read using Go. Requests using GET should only retrieve data. In particular, they added a feature to API Gateway called Usage Plans. Penerapan inscure request dalam golang juga tidak terlalu sulit. In the previous tutorial, we discussed about how concurrency is Thank you for subscribing, json See an. To learn GoLang, if you have an understanding of C like syntax and object-oriented terminologies, then you can easily learn and use Golang. We use it in production since 2012. Handling HTTP Requests and Web App basics? Again, the Go homepage. Phase 1: Using Customized http. net/http is the major library. Update and run the application. Eclipse Mosquitto is an open source (EPL/EDL licensed) message broker that implements the MQTT protocol versions 5. Hacker News Search: 간단한 URL 요 청 http. Clients are concurrency-safe objects that contain configuration, manage TCP state, handle. Sign in with Intuit, Welcome to Try Redis, a demonstration of the Redis database!. We've open sourced a Golang DoH client you can use to get started. 45 // These headers will be. Fluent API client. Conn(实际上是http. HTTP Client Basic Auth Example. We don't really need all of this when communicating between two services. Golang gRPC Context golang, grpc, context When we need to pass metadata between services the gRPC metadata package can be used pass key-value pairs in the context. TortoiseSVN is an Apache TM Subversion (SVN) ® client, implemented as a Windows shell extension. This can be a slow process. The context package in go can come in handy while interacting with APIs and slow processes, especially in production-grade systems that serve web requests. A Client is higher-level than a RoundTripper (such as Transport) and additionally handles HTTP details such as cookies and redirects, golang要请求远程网页, 可以使用net/http包中的client提供的方法实 现。查看了官方网站有一些示例, 没有太全面的例子, 于是自己整理了一下。. Client type that gives you a nice clean way of configuring your requests and. To use HTTP commands in GO, the net/http package needs to be imported. ReadAll is a useful io utility function for reading all data from a io. API clients are very helpful when you're shipping your REST APIs to the public. 0 is the industry-standard protocol for authorization. Client returns an HTTP client using the provided token. Golang tools cheat sheet has been emailed to your id. NET MVC (although it also works in other environments). DefaultTransport, and this Transport limits the number of idle connections to the same host to 2 (http. Swagger-codegen instantiate a new http. Go Ethereum is available either as a standalone client called Geth that you can install on pretty much any operating system, or as a library that you can embed in your Go, Android or iOS projects. Go + HTTP/2. The Hyper-Text Transfer Protocol (HTTP) is perhaps the most significant protocol used on the Internet today. Client-side Bitcoin address and deterministic wallets generator, Base58 converter, transaction builder, signing and verifying messages with Bitcoin address. (Press 'H' or navigate to hide this message. RFC 1945: HTTP/1. It's that simple. Connect using Devarts PgSqlConnection, PgOleDb, OleDbConnection, psqlODBC, NpgsqlConnection and ODBC. go get -u gorm. Rod is a high-level driver for DevTools Protocol. Go's HTTP package uses a struct called Client to manage the internals of communicating over HTTP (S). Golang HTTP Get Request带参数. If the program contains tests or examples and no main function, the service runs the tests. Apache Qpid<sup>TM</sup> makes messaging tools that speak AMQP and support many languages and platforms. How to provide. rest files and are marked with the icon. This is the first installment of my three-part series on: gRPC powered microservices in Golang. ResponseWriter, r \*http. For example, the request to Weather Web Service made in the HTTP Request tutorial will contain the weather details of the location. Just before Christmas I was working with Elise and Lawrence and we observed port exhaustion during load testing of a Golang application that makes HTTP requests against an API. It's that simple. Vuejs Mock Api. The Client's Transport typically has internal state (cached TCP connections), so Clients should be reused instead of created as needed. The understanding will help

you write better unit tests for your handlers as well as shown in this blog post. Welcome to Try Redis, a demonstration of the Redis database!. To work with HTTP we need to import the HTTP package. gorilla/rpc implements RPC over HTTP with codec for JSON-RPC. golang http 请求优化 麻吉熊叔 2013-06-30 13:30:07 最近在用golang 开发一个web版的rss阅读器, 在分析种子是否有效的时候总结了几点 跟HTTP有关的优化。. Requests using GET should only retrieve data. A partire da ora facciamo un round robin davvero semplice con rando. Config{InsecureSkipVerify: true}, }. Golang hostname. It is published under the MIT license. In the following example, we create a simple HTTP server in Go. I hoped for a quick win and had a quick scan of the code but that confirmed that the was correctly reading the Body and calling Close - time to dig a bit deeper. To do so, you have to override DialTLS and set the super-secret AllowHTTP flag. This tutorial will provide examples of how to use Golang's built-in packages to index Elasticsearch documents Golang HTTP client, how to index Elasticsearch documents with Golang using just the built-in "net/http" HTTP client package and how to index documents with HTTP in Golang without the need for third-party applications. 1 RFC, if a client finds that a pipelined connection is not supported, the client should re-attempt the failed requests. Use the Go gRPC API to write a. net/http is the major library. Client to be shared when. On the client side, a call to httptrace. Eclipse Mosquitto is an open source (EPL/EDL licensed) message broker that implements the MQTT protocol versions 5. Do () method that takes HTTP Request as param, after successful HTTP request closed the request body. Fortunately, Go provides everything we need out of the box. If you have experience about axios or requests, you will love it. Go, has been around in the industry for quite some time now, but people are still reluctant to just go ahead and use it. Lightweight header to reduce data transmission overhead. Pgweb runs on OSX, Linux and Windows operating systems without a hustle. The minimum version of Java supported is 1. Welcome to the Go language's HTTP/2 demo  $\&$  interop server. The first feature to implement is listing movies. Use the Go gRPC API to write a. Same is not true for golang. If you define your own client TL;DR: Someone had false assumption about the timeout on an HTTP request. This post is a continuation of that theme, which covers unit testing. 这篇文章主要介绍了golang使用http client发起get和post请求示例, 文中通过示例代码介绍的非常详细, 对大家的学习 或者工作具有一定的参考学习价值,需要的朋友们下面随着小编来一起学习学习吧. Go has released latest version 1. GoLang Tutorial - Web App Part 1. We will create following [...]. Client to be shared when. HTTP Response contains the information requested by the Client. Visit("http://go-colly. GoLang Tutorial - Web App Part 1. Because in trials, there was around 8x data compression and 100ms latency improvement. Package http2 implements the HTTP/2 protocol. Release Notes. Transport instead of http. Go contains rich function for grab web contents. Get started with the Go API Client and start building search for your project. Client 有个 Transport 成员, 输入输出都 通过它, 通过篡改 Transport 就可以返回我们需要的数据。以一段获得本机外网 IP 的代码为例 .. First of all, it won't be the case with our Golang developer because client satisfaction is our highest priority; however, we provide the exit policy information to you when the project gets started. Radix MIT licensed Redis client which supports pipelining, pooling, redis cluster, scripting, pub/sub, scanning, and more. Endpoint, "application/json", bytes. We've seen how channels are great for communication among goroutines. Get Started Today for FREE. In the previous tutorial, we discussed about howconcurrency is Thank you for subscribing. NewRequest("GET", url, nil) req. 09 [golang][go] [tcp]go언어에서 tcp소켓으로 통신하기 (0) 2019. Denary number to roman numerals (golang) 0. The net/http library combined with other Go base. This tutorial will provide examples of how to use Golang's built-in packages to index Elasticsearch documents Golang HTTP client, how to index Elasticsearch documents with Golang using just the built-in "net/http" HTTP client package and how to index documents with HTTP in Golang without the need for third-party applications. Follow me on Twitter @ajmedwards. Hacker News Search:. While I got this to work, I'm unsure if this is the correct approach or should I be adding something more. API clients are very helpful when you're shipping your REST APIs to the public. today i learned Finally, I found that golang http client ignoreed 301 and 302. 1-1) Logstash hook for Logrus logging library for Go. golang http client 连接池. Howto provide. Thetour is divided into alist ofmodules that you can access by clicking onATour of Go on the top left of the page. It contains client and server. The understanding will help you write better unit tests for your handlers as well as shown in this blog post. RethinkDB pushes JSON to your apps in realtime. This can be a slow process. MethodPut, "http for json req. However, most of the time, the problem is just to find out how to do things the easy way. net/http golang package. We are using GO json package to decode and read json response. Provides a simple way of constructing API endpoint calls with IntelliSense and chainable syntax. While The http, which stands for Hypertext Transfer Protocol, is a set of rules that defines how pages transfer on the Internet. HTTPS and Go. Golang http client support From the technology support page and a blog article I do understand that it should be possible to track http client requests done in golang via net/http

- $\bullet$  [FV](https://mobiliperte.it?FV)
- [xI](https://mobiliperte.it?xI)
- [ri](https://mobiliperte.it?ri)
- [ai](https://mobiliperte.it?ai)
- [gC](https://mobiliperte.it?gC)